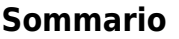

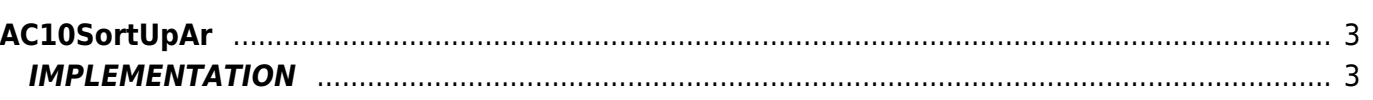

# <span id="page-2-0"></span>**AC10SortUpAr**

- $A = Array$
- **C =** Calculate functions

The AC10SortUpAr function executes a sort on the elements of an array in ascending order (that is, from the smallest to the largest value), signaling the completion of the operation.

# <span id="page-2-1"></span>**IMPLEMENTATION**

#### **AC10SortUpAr (array, done)**

Parameters:

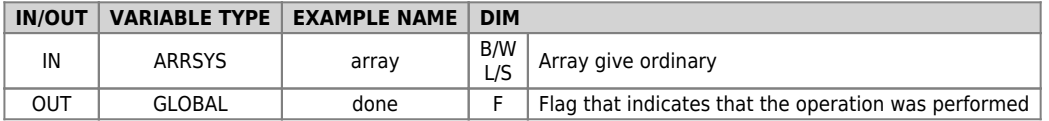

## **Example**

Execute the sorting when this flag "gfOrdina" is set to 1.

```
IF gfOrdina
 gfOrdina = 0
 AC10SortUpAr (array, done)
ENDIF
```
## **Note**

The function executes a WAIT a time every 180 milliseconds.

```
Documento generato automaticamente da Qem Wiki - https://wiki.qem.it/
Il contenuto wiki è costantemente aggiornato dal team di sviluppo, è quindi possibile che la versione online contenga
informazioni più recenti di questo documento.
```